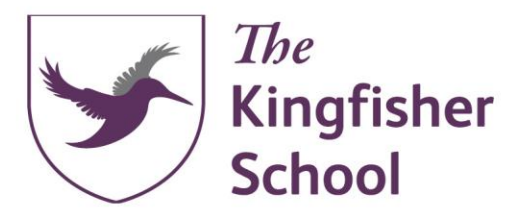

Lichfield Road, St Anne's Park, Bristol, BS4 4BJ. Tel: 0117 456 5989 Web: kingfisherschoolbristol.org Email: info@kingfisherschoolbristol.org Principal: Kirsteen Craig

Monday 27th April 2020 Dear Parents and Carers,

It has been great to see so much of the children's work already being uploaded to Google Classrooms. The teachers will respond to any work through the private chat boxes and any work uploaded over the weekend or the upcoming bank holiday will be responded to on the next working day.

Teachers will be logged on to their classrooms between 10 and 11am and 1.30 and 2.30pm on week days. They will be able to use this time to respond to any questions you might have and offer any clarification about the tasks they have set. This hour is opportunity for the children to check in briefly with their teachers: it is not a 'live' lesson that they need to attend. If you need to contact the teachers outside of these hours, please still use the private chat on Google Classrooms (the teachers get an alert about this) rather than using their e-mail addresses.

If possible, we ask that work is added gradually across the week. Below is some guidance for adding learning children.

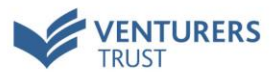

## **Adding work to google classroom**

If you have not already joined the class you can do this using the class codes, this was outlined in the previous letter and there is guidance on the website.

Once you are logged in to google classroom you need to click on the 'classwork' tab to see the learning set for the week.

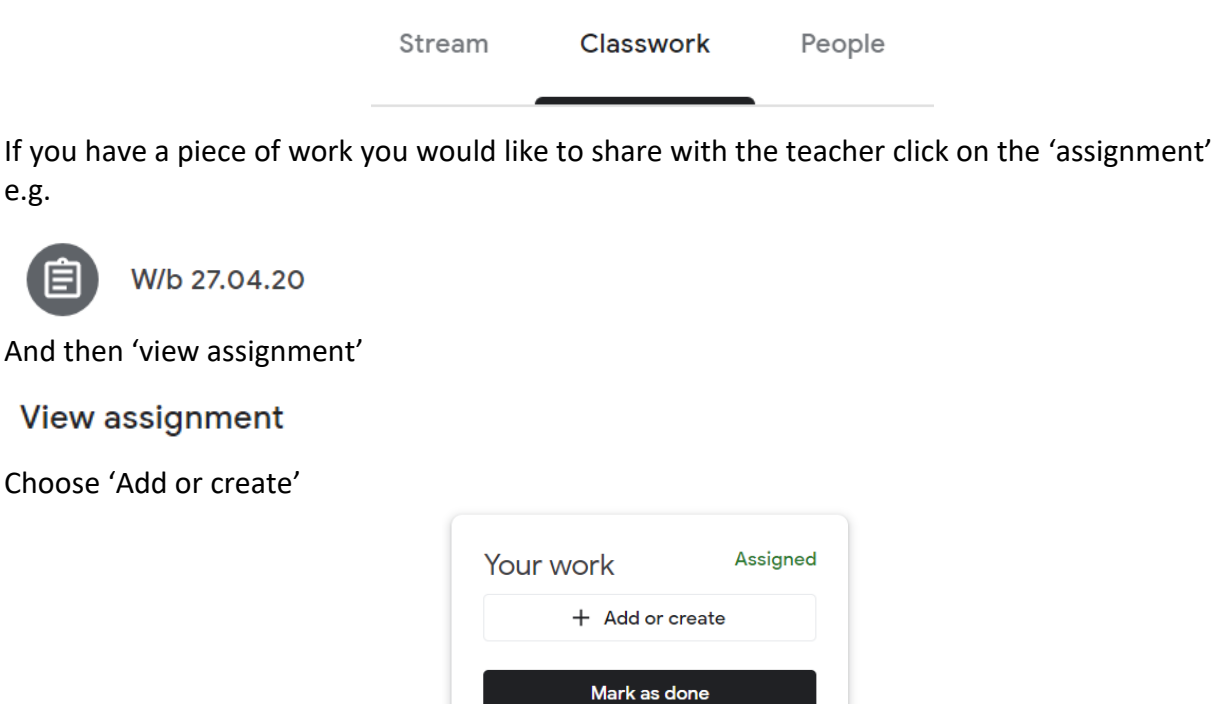

You can then select a file (for example a photograph of the work) or you can use this to create a google file for example use 'docs' to create a word processed document.

## Your work

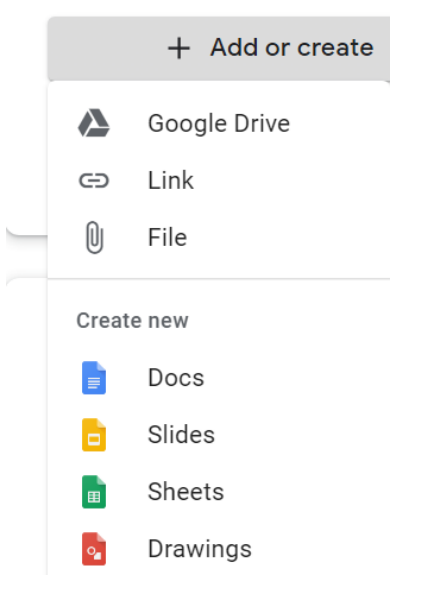

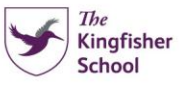

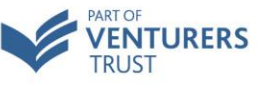

Add work gradually across the week and only click 'turn in' when all the files you want the teacher to see have been added.

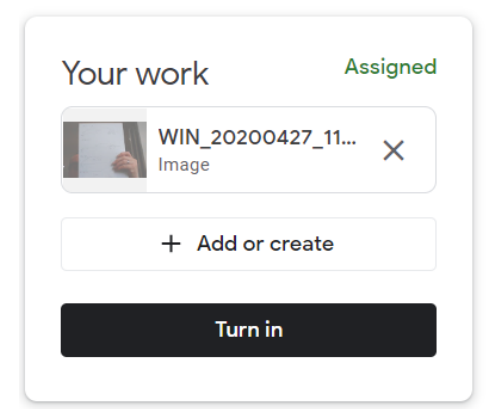

You can also leave a private message for the teacher if you have a question about the learning:

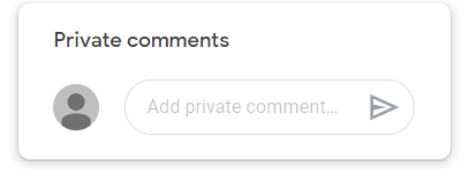

**Please note private comments and work submitted is only visible by you and the teacher.**

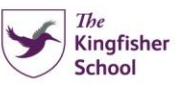

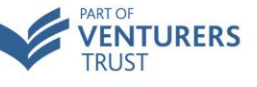